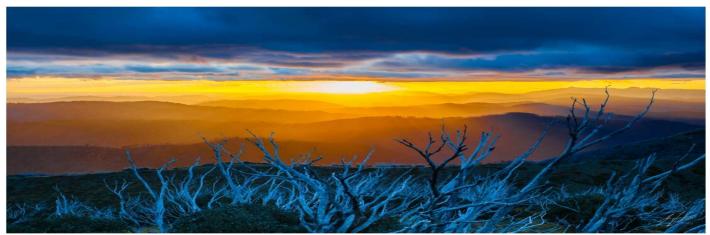

'Mt Hotham, Victoria' 1st High Country Trip - Greg Ford (S.A.P.S.)

# **Shire Amateur Photographers' Society**

'Our aim is not to compete against each other – rather, to learn from each other'

**Blog:** www.sutherlandshirephotography.com.au

Grea Ford

**S.A.P.S.** (Shire Amateur Photographers' Society)

**9528 3475** (0415 412 244)

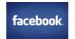

Shire Amateur Photographers' Society

email: afphoto@optusnet.com.au

Newsletter No. 146 (19/05/2015)

#### Hi Everybody,

Well, what a great experience travelling the High Country of Australia ... The two trips to the NSW and Victorian high country gave each trip a variety of photographic opportunities far beyond my expectations.

Beautiful sunny days, snow covered mountains and vegetation, mountains popping out of the cloudy valleys, magnificent sunsets, intense Autumn colours, waterfalls, walks to Craig's Hut (from Man from Snowy River fame), oh and sometimes -4 temperatures at times. Each trip covered 2,600km, full of varied photographic opportunities, and we certainly made use of the subjects that popped up around every corner.

After 20 days on the road, I must admit it is good to get my feet back on the ground, and out of the bus seat. My shoulders are looking forward to not turning the steering wheel around anymore corners for a while as well ...

To all the Society members that went and trusted me to give them a great touring holiday, thank you for your support, and trusting me to negotiate those 4,000 odd corners up the side of the 5 mountain areas we visited.

For those of you that did not come, an insight into the first trip: We were blessed with some of the best sunset opportunities I have ever experienced, sitting on the top of some of the highest mountains in Australia, watching the mountains and the valleys change colour in a kaleidoscope of beautiful tones.

The second trip had a totally different photographic experience: Travelling past Thredbo to Dead Horse Gap (in snow that was dropping to the ground like feathers) before the steep descent into Victoria. Then there was Falls Creek (in a snowy wonderland), Mt Buffalo in mystical low cloud, Mt Hotham (perched at the top of a snowy world) and finally Mt Bulla (again in snow, the road needing to be cleared by snow plough).

Autumn colours varied between both trips, not in their intensity, rather the different species showing off their spender at different times.

I'm sure that, yes, everybody came home tired (but what's new ...), but have got photographic memories from areas that a lot have only heard of, but previously have never seen, again, thanks to all my Society friends that travelled with me ...

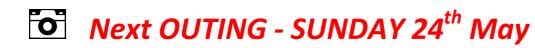

# where: Coastal WALK Botany Bay National Park (Potters Point)

Meeting: Either at Jannali High School for those that want to car pool or at car park at Potters Point, Botany Bay

National Park (note: limited parking and don't leave valuables in car).

Time: 7.30am Jannali High School (car pool) or 8am Potters Point Carpark

Duration: 8am - 11am

The Day: Walk along coastal escarpment towards Cape Solander and return.

Cost: \$5 - Goes towards Xmas Supper Meeting & BBQ (pay when taking group shot)

CONFIRM OUTING STILL ON: Don't forget to check your email from 6am on Sunday morning to confirm that the outing is still on re weather etc, or ring Greg 0415 412 244

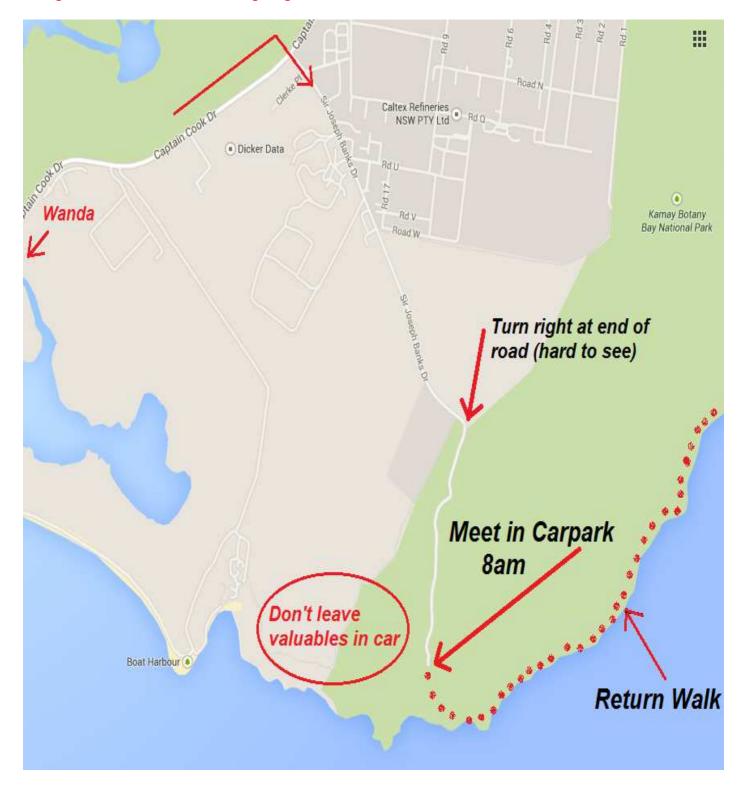

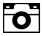

# VIVID OUTING

# Monday 1st June

or wet alternative

# Wednesday 3<sup>rd</sup> June

**VIVID Sydney - Sydney Quay area** Outing:

Date &Time: Jannali Station - Meet 6.35pm for 6.49pm train Monday 1st June, 2014

(\$5 Donation that goes towards Xmas BBQ & Xmas Party Meeting) Cost:

For those who wish to leave on one of the last trains, they run at 12.03 & 12.09am. Details:

After that you will need to walk to Martin Place where the last train leaves at 12.42am

Check emails from 5pm on Monday 1<sup>st</sup> June, to confirm that VIVID outing is on re weather. Confirm: If Monday is cancelled then wet alternative is Wednesday  $3^{rd}$  - same time – same place... If cancelled:

Outside Martin Place Station entrance at 7.45pm to photograph displays in Martin Place, Also Meet:

before going down to the Quay.

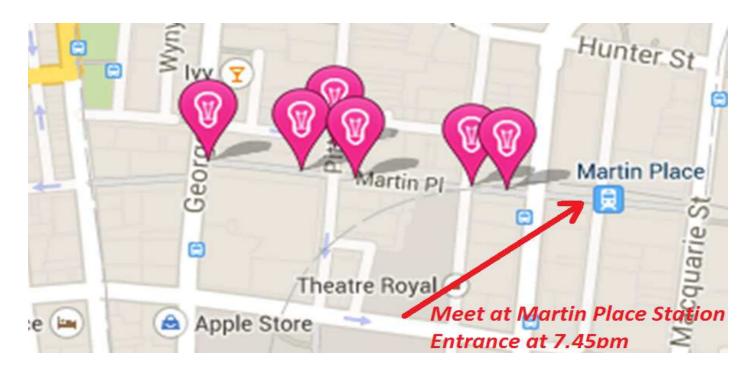

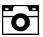

# **NEXT SOCIETY MEETING** (Thursday 4<sup>th</sup> June, 2015)

7pm, 1<sup>st</sup> floor 'Club on East' (old Sutherland United Services Club - SUS club) opp. the car park - western side of Sutherland Station. Tell people at the desk you are there for the Photographic meeting - They will sign you in.

#### Images to REVIEW at 4th June Meeting

- . TASK 'Dominant Subject' The art of Simplicity
- . Overview of Trips to High Country in April/May, 2015
- . Presentation 'Vertical Drag Photography' using slow shutter speeds Not sure what it is? Come see...
- . OUTING Iron Fest
- . Presentation When and Why do we need to shoot in Manual Exposure mode?

Note: Images from above 'REVIEW' Tasks & Outings can be put in Greg's letterbox (7 Eisenhower Place, Bonnet Bay) till Sunday 31<sup>st</sup> May or given to Greg at Outing or bike ride.

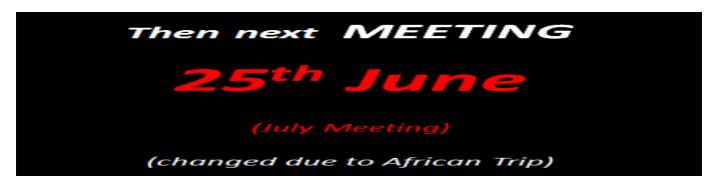

### Images to HAND IN at 4th June Meeting

- . OUTING Potters Point Coastal Walk (24th May) up to 10 images
- . TASK 'Silhouette' (up to 5 images)

Link of Lion kissing lady that was shown at last meeting: http://www.vitality101.com/Fun/lion-kisses-rescuer

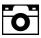

# **UPCOMING CALENDAR of EVENTS**

MAY

24<sup>th</sup> May (Sun) Potters Point - see details in this Newsletter 24<sup>th</sup> May (Sun) Bike Ride

31<sup>st</sup> May (Sun) Bike Ride

JUNE

3<sup>rd</sup> June - 26<sup>th</sup> June #1 African Society Trip away

4<sup>th</sup> June (Thur) JUNE SOCIETY Meeting - Club on East (SUS Club) Sutherland

7<sup>th</sup> June (Sun) Bike Ride

13<sup>th</sup> June (Sat) NIGHT Mystery Tour 14<sup>th</sup> June (Sun) DAY Mystery Tour

21<sup>st</sup> June (Sun) Bike Ride

25<sup>th</sup> June (Thur) JULY SOCIETY Meeting - Club on East (SUS Club) Sutherland

(Having meeting at the end of June as I will be in Africa at the start of July)

**JULY** 

3<sup>rd</sup> July - 26<sup>th</sup> July #2 African Society Trip away

Note: NO Meeting or activities during July due to African Trips

29<sup>th</sup> July - 21<sup>st</sup> August #3 African Trip Away

**AUGUST** 

6<sup>th</sup> August (Thur) AUGUST SOCIETY Meeting - Club on East (SUS Club) Sutherland

# **TASK for MAY** 'Silhouette'

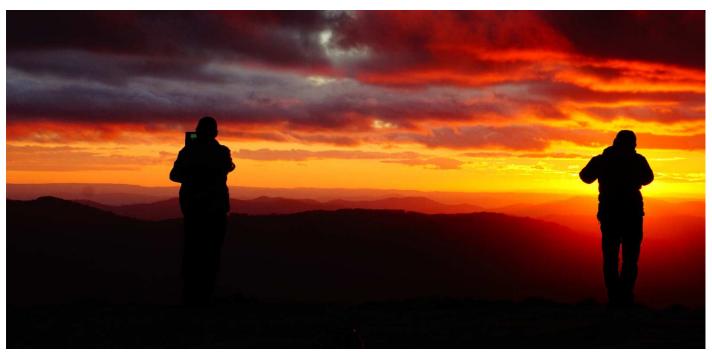

*Image - Berith Codner (cropped)* 

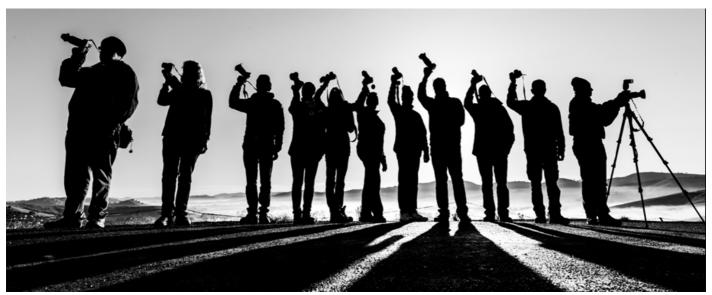

Image - Greg Ford

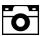

# **LIGHTROOM** - The next generation

Here is an informative article from 'Digital Photography School' on the latest advances in the most popular enhancement program on the market - Adobe LIGHTROOM CC (Lightroom 6) that I'm sure you will be interested in ...

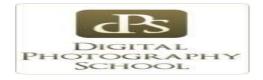

#### Get Excited About the New Adobe Lightroom CC

Posted: 17 May 2015 12:00 PM PDT

The day is upon us, my friends; <u>Lightroom CC is here</u>. The latest update to Adobe's excellent photo management tool has arrived, and as cliché as it sounds, it really does offer something for everyone.

While the updates won't necessarily satisfy hard-core Aperture users (who are still licking their proverbial wounds), Lightroom 4/5 users can easily justify this upgrade as a satisfying mix of under the hood, and hands-on improvements.

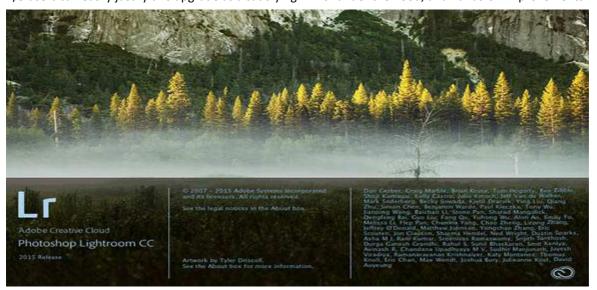

First and foremost, you'll be ecstatic to learn that Adobe has released an independent version of the software in the form of Lightroom 6, available as a **physical DVD or as a digital download**. Subscribers of Adobe's Creative Cloud service (that have Lightroom as part of their subscription plan) will automatically receive Lightroom CC, which is identical to Lightroom 6. We all let out a collective sigh when it was verified Adobe would not leave non-Creative Cloud users out in the cold.

The new and improved Lightroom sports several new features, and has included some improvements as well. Let's go through a few of the highlights and see how they can make your photography workflow a more powerful and efficient process.

# **Improved Speed**

While this is a behind-the-scenes improvement, it's one of the biggest in this update. Instead of relying on the CPU (central processing unit) for all processing, as with Lightroom 5, Lightroom 6 has added the ability for some computations to be offloaded on the GPU (graphics processor) of your machine, specifically adjustments in the Develop module of the software.

This takes some of the load off of the central processor of your computer, and makes the entire program noticeably quicker. Efficiency through speed!

## **Photo Merge to Panorama**

The new ability to create panoramic photos (multiple photos blended together to create a single super-wide image) directly

within Lightroom will probably be one of the most talked about features of the update, along with HDR creation. In Lightroom 5, no "creation" of new pixels was allowed, meaning if you needed to create a panoramic image, you'd have to do it in Photoshop or a third-party piece of software.

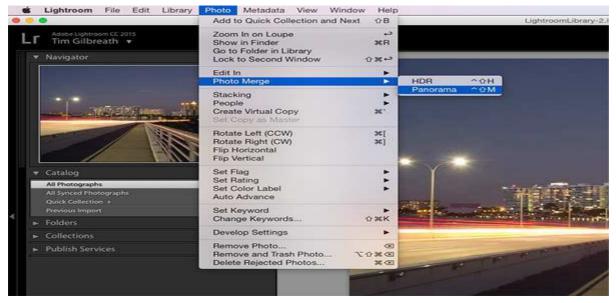

Now, Lightroom allows you to select a set of images, and it will stitch them together with a single click. The detailed controls for this process are sparse, but this is a good thing. You can even have the software automatically crop after the stitch is complete by ticking a checkbox in the creation dialog.

What do you get back after the build is complete? A 16-bit DNG (digital negative) file, a raw format that can be adjusted in the Develop module just like a RAW file. No compressed JPEG's here.

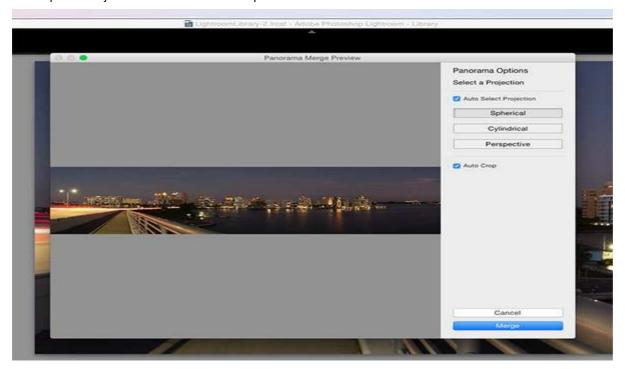

The beauty of this process is that unlike the full rendering done in Photoshop, you are giving a very quick low-resolution preview of the image, and it can then be sent to the background, while you work on a different image. The progress of the panorama's build is viewable in the new Activity Center, which allows you to monitor and control ongoing background processes.

## Photo Merge to HDR

The other high profile addition in Lightroom CC is undoubtedly the ability to create HDR (high dynamic range) files. HDR images are created by blending together several shots taken at various exposures, with the intention of pulling the optimal dynamic ranges from each of those images to create a photo that contains a larger dynamic range.

As with creating panoramas, HDR creation was not available in Lightroom 5, and was most often done via a third-party program such as Photomatix, or within Photoshop.

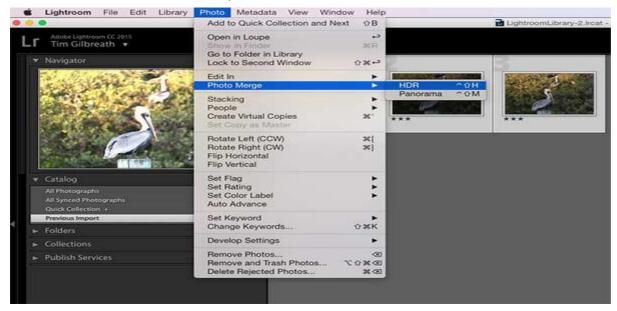

Just as with panoramic creation, Lightroom allows you to select several files within the software, and merges them together into a DNG file, with no compression. They may be modified with any of the sliders in the Develop module, just as you would do with any RAW file.

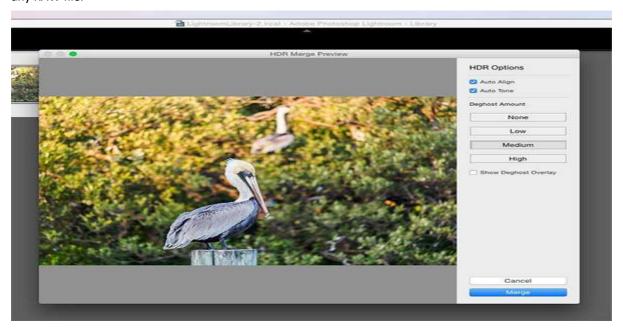

The obvious primary benefit for both the HDR and Panorama creation tools in Lightroom CC is the ability to perform these functions right there in Lightroom, without having to merge the files together in a separate program and then import them back into your Lightroom workflow.

# **More Precise Adjustment Filters**

The graduated and radial filters available in Lightroom are some of its most-used features. They give you the ability to paint on a varying layer of adjustments including color, exposure, and many other options. A common example would be adding a graduated filter in a landscape shot to decrease exposure in a blown-out sky, while maintaining the proper exposure for the foreground.

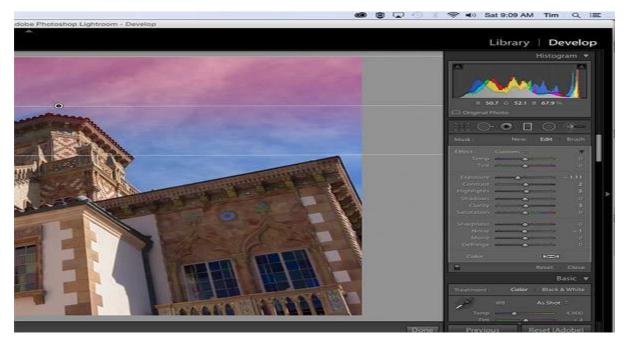

Note the red you see here is the new tool overlay which shows you where it is applying on your image. Just like the adjustment brush tool.

One caveat to using these filters before Lightroom CC was that they were all "what you see is what you get" implementations; if there was an object such as a tall building in your landscape image that extended to the top, a graduated filter to darken the sky would also darken the building.

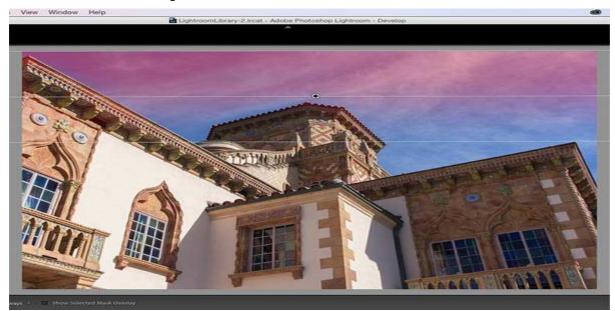

With Lightroom CC, this is no longer an issue. You can apply a graduated filter as usual, and then use a brush to mask the building so that the effect is only applied to the sky. This adds almost unlimited potential to the filters available in Lightroom.

# **Facial Recognition**

A feature becoming more and more popular in our social-sharing world, facial recognition is well-known in apps such as Facebook, where identifying and tagging friends and family in shared photos is ideal. Lightroom throws its hat in the ring with a new Facial Recognition feature that will allow you to tag people in your photos in a similar manner.

The software will automatically attempt to identify human faces, and allow you to name them for future use. Over time, you'll build up a database of faces, and Lightroom will begin identifying faces from that database in your newly imported photos.

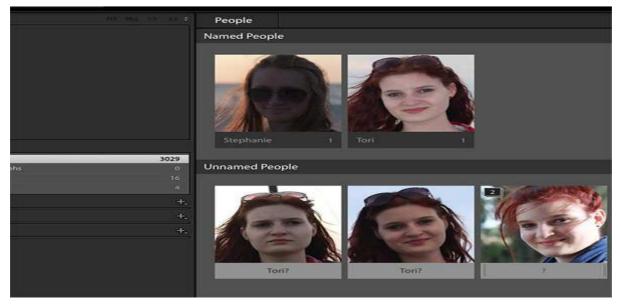

The tags that are created from this process can then be converted into searchable keywords in the metadata for the photo, and used as any other keyword could be.

# What do you think?

There are several other smaller improvements and enhancements in Lightroom CC, including updates to the Slideshow module, pet eye removal, and tethered shooting, as well as an improved experience in Lightroom Mobile. Just as a reminder, to use Lightroom Mobile you'll need to have an Adobe Creative Cloud plan that includes Lightroom.

We'll likely have more in-depth analysis of Lightroom CC's new features in the coming weeks, but early in the game, what do you think? Are you excited about the upgrade? Did it change your opinion of Adobe's Creative Cloud direction of thinking? Thanks for reading, sound off in the comments below!

The post <u>Get Excited About the New Adobe Lightroom CC</u> by <u>Tim Gilbreath</u> appeared first on <u>Digital Photography School</u>.

♦ Stumble It! ♦ Add to del.icio.us ♦ Subscribe by email ♦ Copyright Digital Photography School. All Rights Reserved.

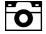

# **Society Member Seeking Help...**

If you know a person or business that can attempt to recover files from a crashed hard drive, please let me know, so I can pass on the information to a Society member that is trying to get data back.

This info could probably be of help to other members in the future, so I will pass it onto everybody ...

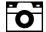

# Request for Road Kill Photos ...

Anybody that has been on the Society Annual Trips away in the past 3 or 4 years, or those of you attending meeting's, would have seen some fun images of our David laying on various roads, and under trucks posing as road kill. On the High Country Trip #1, David mentioned that he doesn't have any of these images himself, so let's add some to a USB and hand in at the next meeting, so he has some to chuckle about ... Thanks for being such a good sport with what has become a tradition David ...

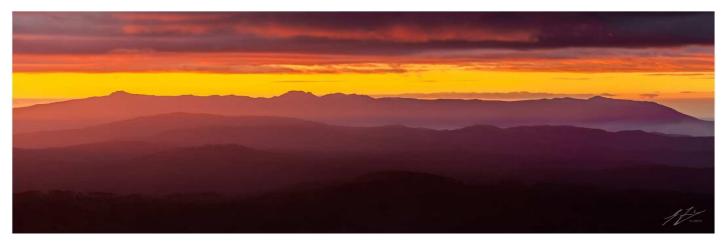

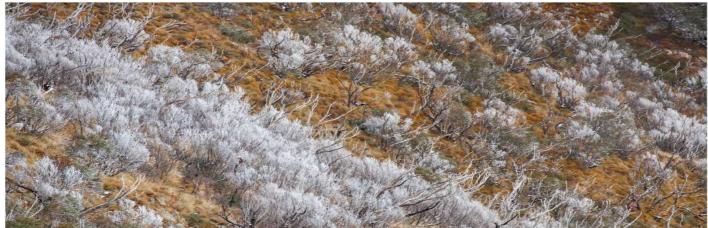

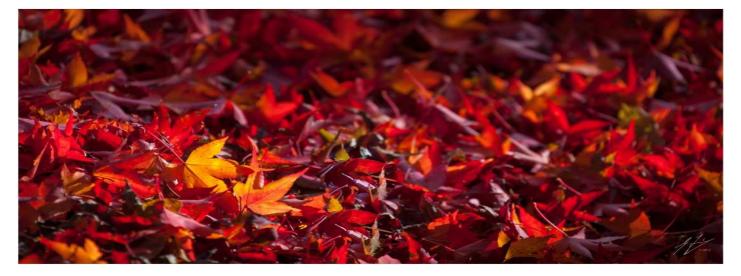

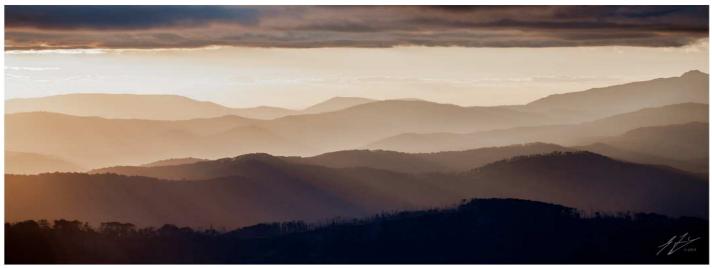

# STOP PRESS ...

Last chance to submit an image for the 2013/14 Society book (see details below).

PLEASE BRING IMAGE ON USB to the June  $4^{th}$  Society Meeting and give to Sophie.

Alternatively, ring Sophie on 0402 638 986 to arrange getting image to her.

# Society 2013/14 Book Promo

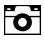

# **SOCIETY BOOK for 2013/14**

It's time to select your image for the Photographic Society Photobook, taken either in 2013 or 2014 at an outing, monthly Task, or Trip Away. Check the lists on the next page.

# 2013

## **Outings**

- Taralga Rodeo 2013
- Cliff Walk Clovelly to Coogee
- Day Mystery Tour (Warragamba Dam)
- Kurnell Cook's Landing Place
- Night Mystery Tour Maroubra & Port Botany
- Day Mystery Tour Northern Harbour Foreshore
- Lady Carrington Drive Audley end
- VIVID 2013
- Birchgrove
- Night Mystery Tour Carss Park & Cooks River
- Day Mystery Tour Helensburgh Railway Tunnel & Illawarra Escarpment
- Night Mystery Tour Eastern Suburbs Harbour Foreshore
- Day Mystery Tour Minnamurra Falls
- Botany Bay Nth Headland N.P.
- Bellambi to Towradgi Beach Walk
- Fleet Review Tall Ships Arrival
- Fleet Review War Ships Arrival
- International Fleet Review Cruise
- Night Mystery Tour Gladesville & Hen & Chicken Bay
- Day Tour Macquarie Rivulet & Windang Island
- Sculpture by the Sea 2013
- Night Mystery Tour White Bay & Pyrmont
- Day Mystery Tour Keira Heights & Port Kembla

#### **Tasks**

- Rear Sync Flash with slow shutter speed •
- Giants Big & Little People
- Telling a story in a word ...
- Background Blur
- Repetition
- Natural Framing
- From Above
- Bubbles
- Smoke
- Shadows
- Clouds
- Fences

### Trip Away

Kangaroo Island

# 2014

# **Outings**

- Taralga Rodeo 2014
- 18' World Championships 2014
- Night Mystery Tour Georges River
- Day Mystery Tour Madden Falls and Sandon Point
- Wings over the Illawarra
- VIVID 2014
- Night Mystery Tour Glebe
- Day Mystery Tour North Head
- Night Mystery Tour Olympic Park
- Day Mystery Tour Barrenjoey Lighthouse
- Cape Solander Walk
- Illawong Explorer Walk
- Night Mystery Tour Watsons Bay
- Night Mystery Tour Georges River & Oak Park
- Sculpture by the Sea 2014
- La Perouse & Cape Banks
- Ferry Hopping

#### **Tasks**

- Torchlight
- 'B' (subjects starting with the letter 'B')
- Same Subject ... Different Location
- 'Hot'
- Bokeh (the quality of blur) Total Blur
- Cracked Mirror Reflections
- Patterns & Textures
- Father Time
- Long Exposure Zoom Effect
- High Key

# Trip Away

Central Australia

# 'Shire Amateur Photographers' Society' (S.A.P.S) The Book 2013 & 2014

A couple of years ago we created the first of a series of Photo Books for S.A.P.S.

The books were titled 'Automatic Door' (2011) and 'Steer Clear' (2012). In 2015, we would like to create a new edition for 2013 and 2014. We'd like to do this project every two years. It has been a great way to see your image in print as well as a way of saying 'Thank You' to Greg Ford for all his time and effort into the success of Society. We hope you can make a photographic contribution towards this project!

Thank you Ally, Sophie, Barbara & Graham

#### THE IDEA:

- To create a hardcover, coffee table Photo Book with images submitted by the 2013 and 2014 Members of the Shire Amateur Photographers' Society (S.A.P.S.)
- The Book will be available to General Public and will be submitted to the National/State/Sutherland libraries – therefore, 'photo release' needs to be signed by members who submit an image.
- Ideally priced about \$50 (depending on number of submissions & quantities ordered we are still looking into the options for printing to create a high quality/affordable book)

#### WHAT IS REQUIRED:

- 2013 & 2014 Members of S.A.P.S. are invited to submit one image to be included.
- Members should choose their favourite image based on 2013 & 2014 Outings & Tasks
- 1 x high-resolution image (JPEG format)
- Image to be cropped to member's desired size e.g. portrait, square, panorama
- No border on images (this will be done in the design process if required)
- · No watermark on images (photographer details will be included with each image)
- · Include:
  - Photographer's Name (First Name and Surname, eg. Sophie Brown)
  - o Title
  - Relevant task/outing
  - Description of 25 words or less (optional)
- Images (JPEG) and details (in a word document or written clearly on a piece of paper) to be handed in by USB at the April or May Society meetings. Alternatively, USB can be dropped into Greg, Sophie or Ally's letterbox by May 10th 2015. Please clearly label your USB.

#### COMMUNICATION:

All updates etc. will be done via the Society Newsletter and the Facebook Page.

You can also contact any of the Team Members directly.

Ally Bennett ( allybenn113@hotmail.com) Sophie Brown (photo@sophieb.com.au)

Barbara Grocott (Barbara@bundeena.com.au) Graham Grocott (graham@bundeena.com.au)

#### DRAFT TIMELINE:

Thursday 2<sup>nd</sup> April: Submit image on USB at meeting. Thursday 7<sup>th</sup> May: Submit image on USB at meeting.

Sunday 10th May: All submissions to be received (by USB only)

May/June: Design the Book.

Thursday 4th June: 'The Book 2013/2014' available for purchase/ordering.

August/September (TBC): Delivery of the Book.

1702/2013

Remember, Photography motivates life ...

#### Participating in our Society in 2015

o Membership (2015) \$20 (Calendar year)

Meeting attendance
 \$ 5 (Visitors may attend 2 meetings before membership is required)

Outing attendance (2015)
 Night Mystery Tours
 Day Mystery Tours
 (Members only – Insurance Requirement)
 (Members only – Insurance Requirement)
 (Members only – Insurance Requirement)

o Social Bike Rides (activity) nil (No membership required - Anybody can attend incl. family & friends)

o Trips Away: Active members take precedence, but family and friends can go on waiting list, so that if additional numbers are required (closer to departure), they are welcome to fill the gaps.

Note: People going on Mystery Tours, Outings & Trips Away must be full members of the Society (insurance requirement) Activities: Activities are not formally run by the Society. They are activities that some of the Society members, friends, and families join in together as a social activity.

www.sutherlandshirephotography.com.au

9528 3475

afphoto@optusnet.com.au

0415 412 244